## **PASSO A PASSO DE COMO USAR O FALE CONOSCO DA SEFAZ-PB**

## **CANAL "FALE CONOSCO" ASSUNTO – SUBSTITUIÇÃO TRIBUTÁRIA.**

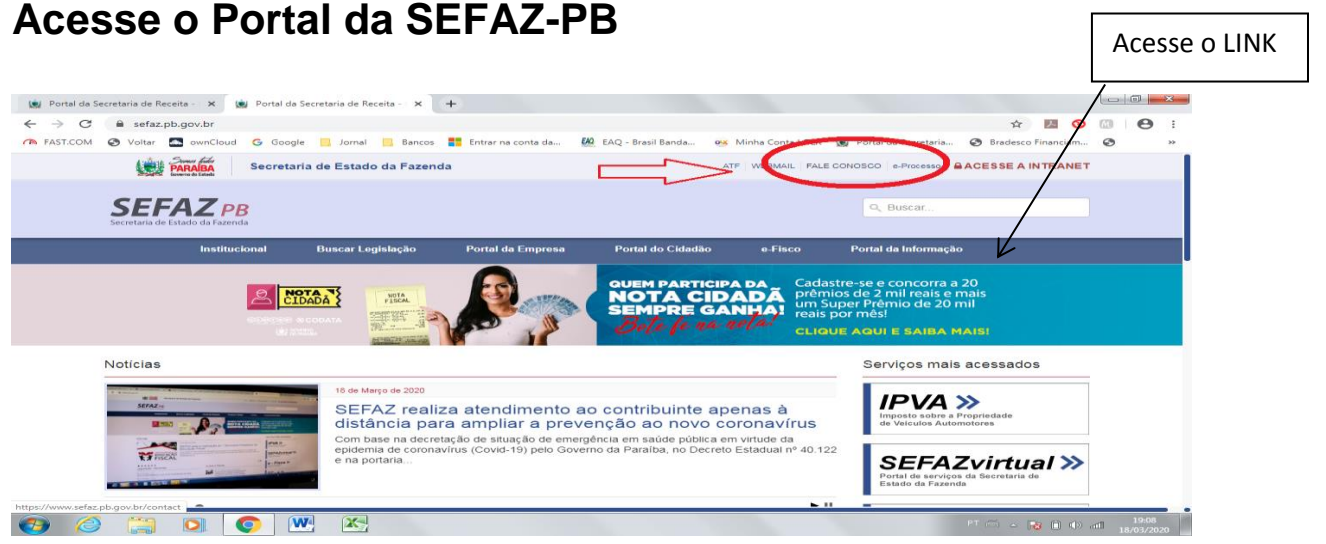

## Acesse o LINK "Fale Conosco"

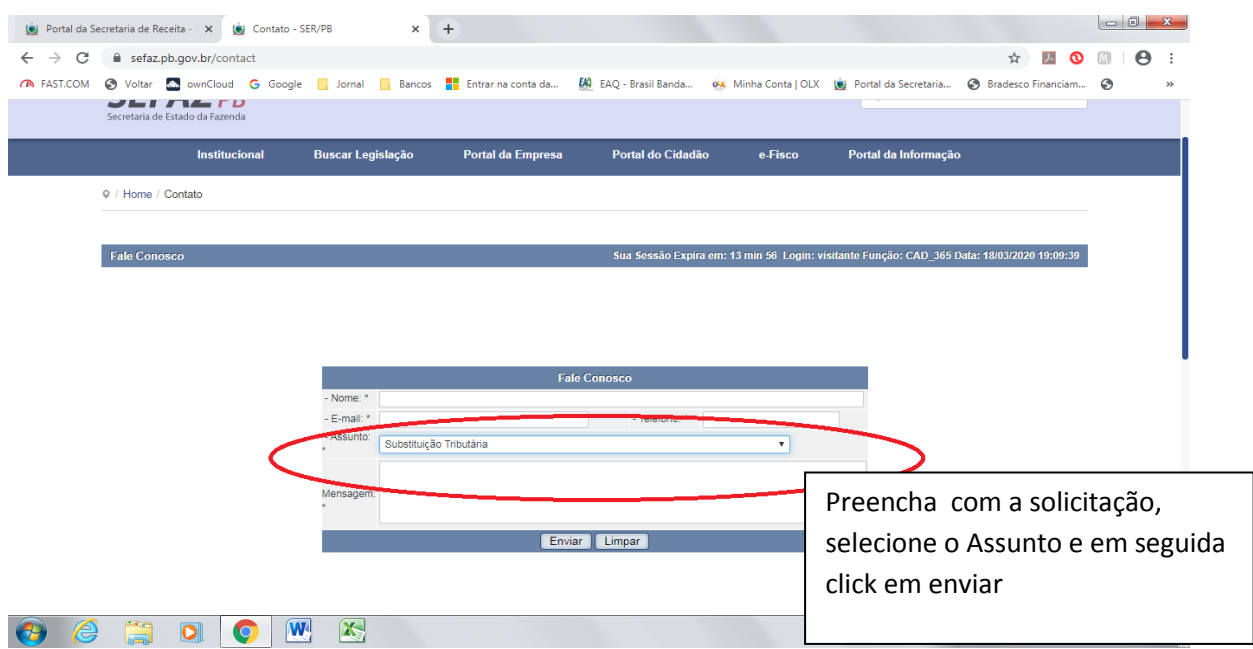